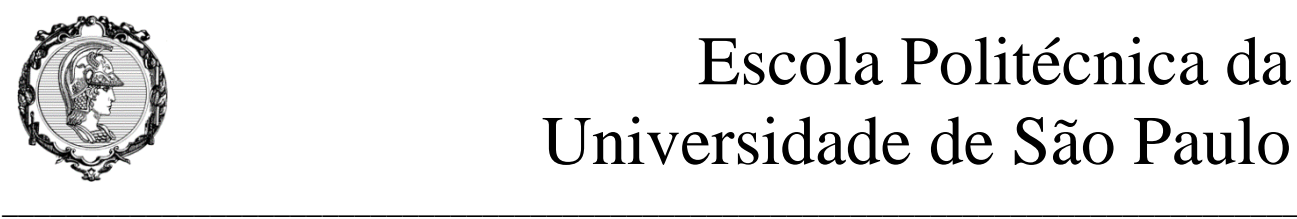

## Escola Politécnica da Universidade de São Paulo

# PME 3380 Lista G

**Professores: Décio Crisol e Agenor Fleury Aluno: Maurício Chung Leiman - 10772571**

> São Paulo 2020

#### **SUMÁRIO**

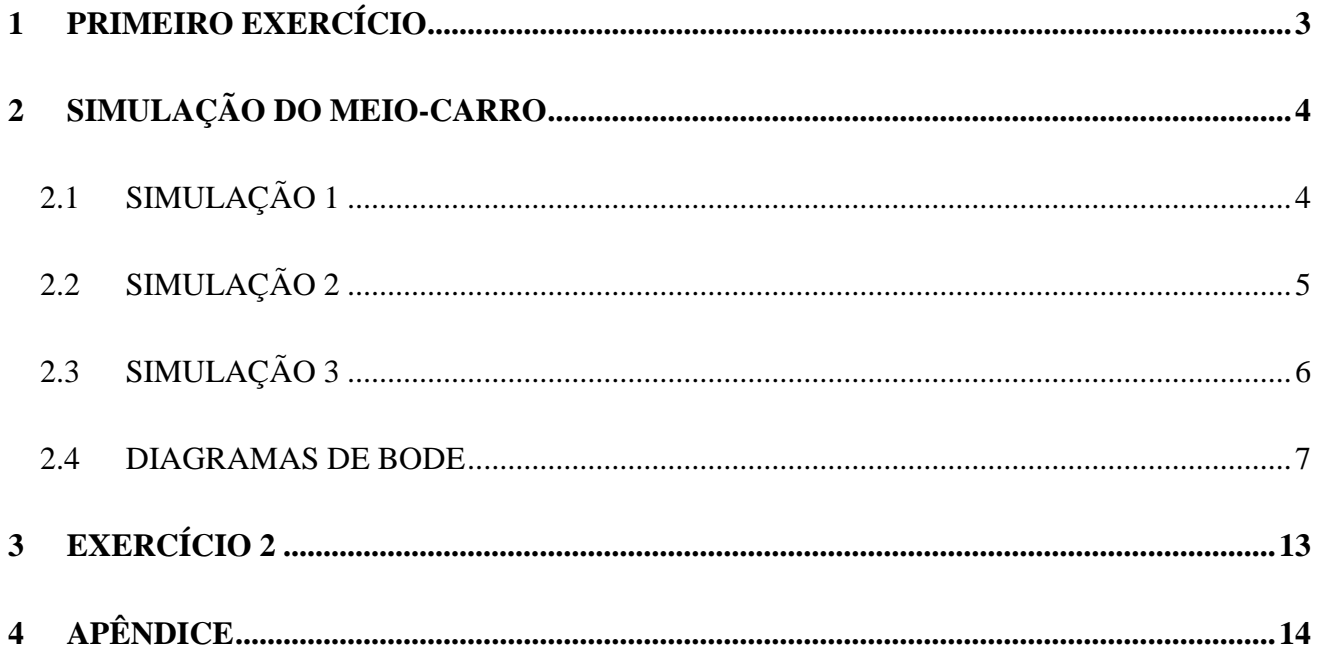

#### <span id="page-2-0"></span>**1 PRIMEIRO EXERCÍCIO**

Y<sub>H</sub>

O primeiro exercício consiste na obtenção do modelo que descreve o problema do meio-carro, representado na imagem abaixo:

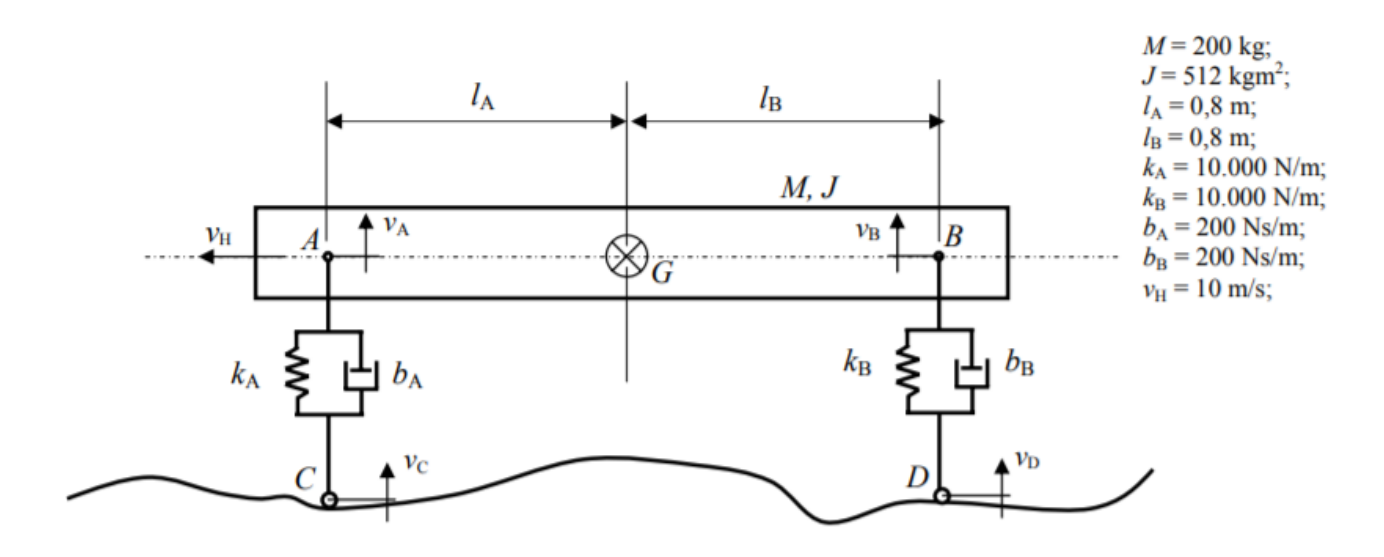

Os desenvolvimentos feitos podem ser observados a seguir:

$$
\begin{array}{lll}\n\frac{\partial f_{h}}{\partial x} & \frac{f_{h}}{\partial x} & \frac{f_{h
$$

### <span id="page-3-0"></span>**2 SIMULAÇÃO DO MEIO-CARRO**

 $\frac{+}{0}$ 

 $\frac{1}{1}$ 

 $\frac{1}{2}$ 

 $\overline{3}$ 

 $\frac{1}{4}$ 

 $\frac{1}{5}$ 

Tempo [s]

 $\overset{.}{6}$ 

## <span id="page-3-1"></span>**2.1 SIMULAÇÃO 1**

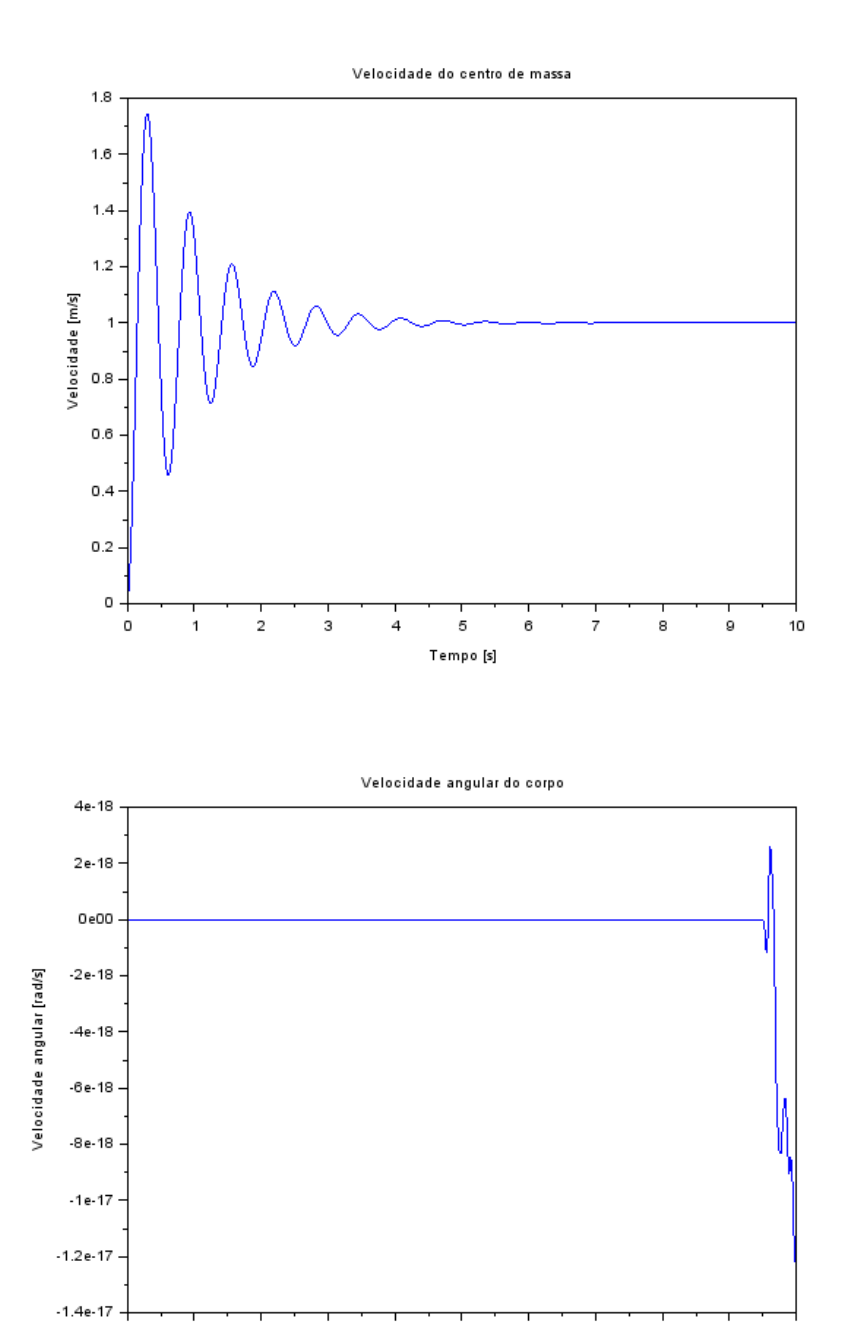

 $\frac{1}{7}$ 

 $\mathbf{e}$ 

 $\frac{1}{9}$ 

 $10$ 

### <span id="page-4-0"></span>**2.2 SIMULAÇÃO 2**

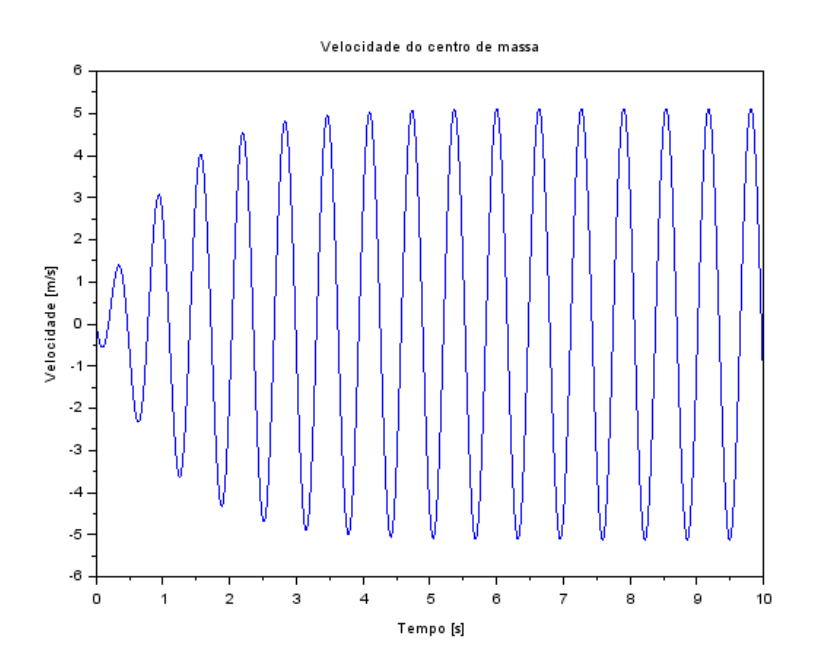

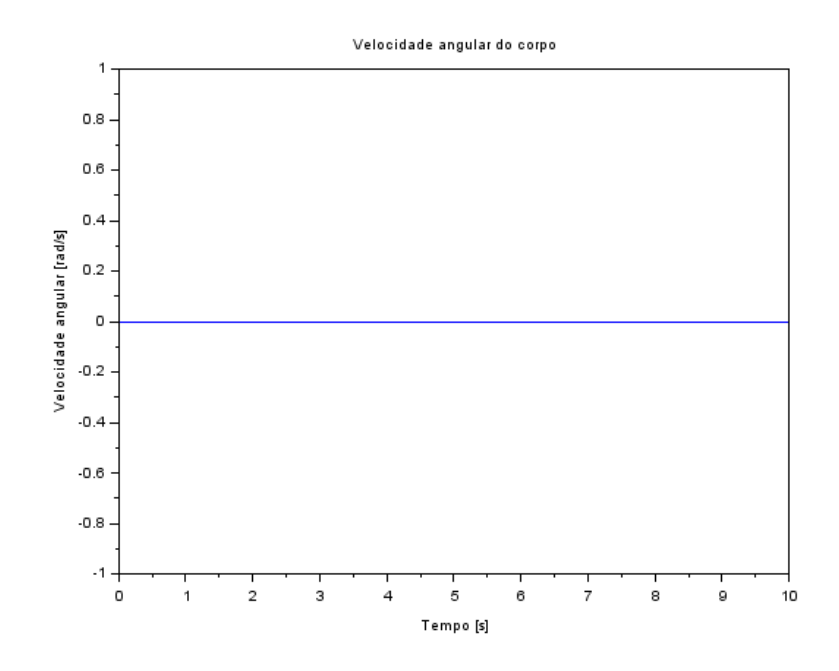

## <span id="page-5-0"></span>**2.3 SIMULAÇÃO 3**

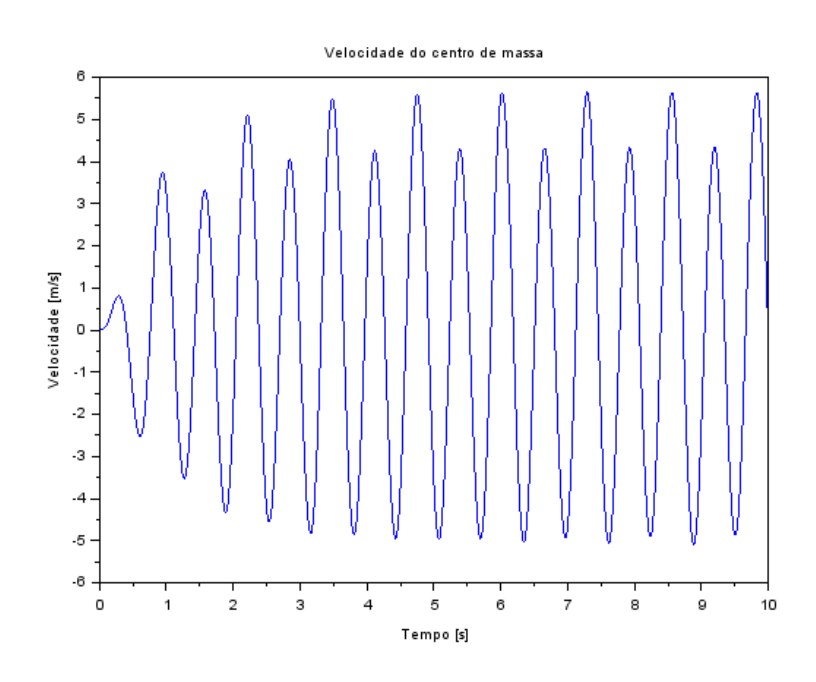

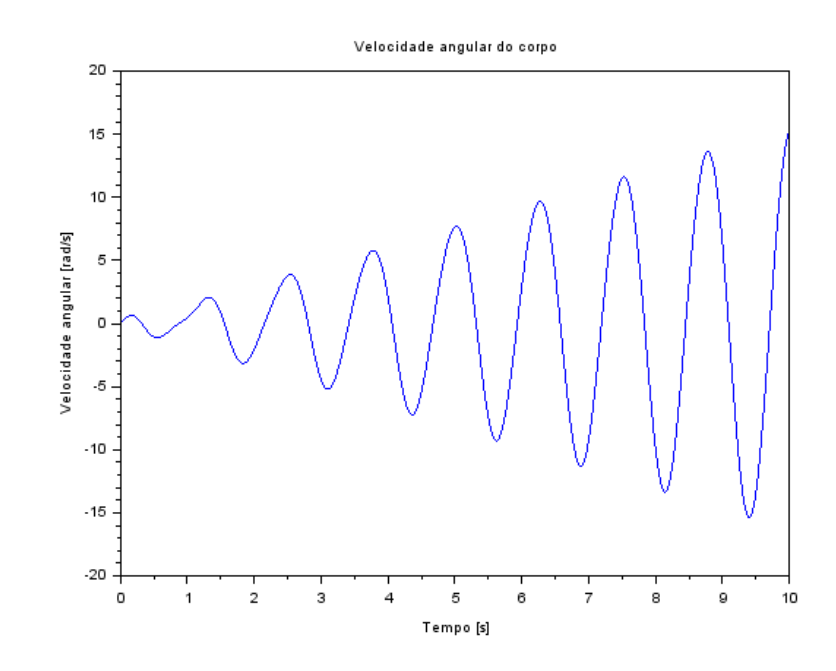

#### <span id="page-6-0"></span>**2.4 DIAGRAMAS DE BODE**

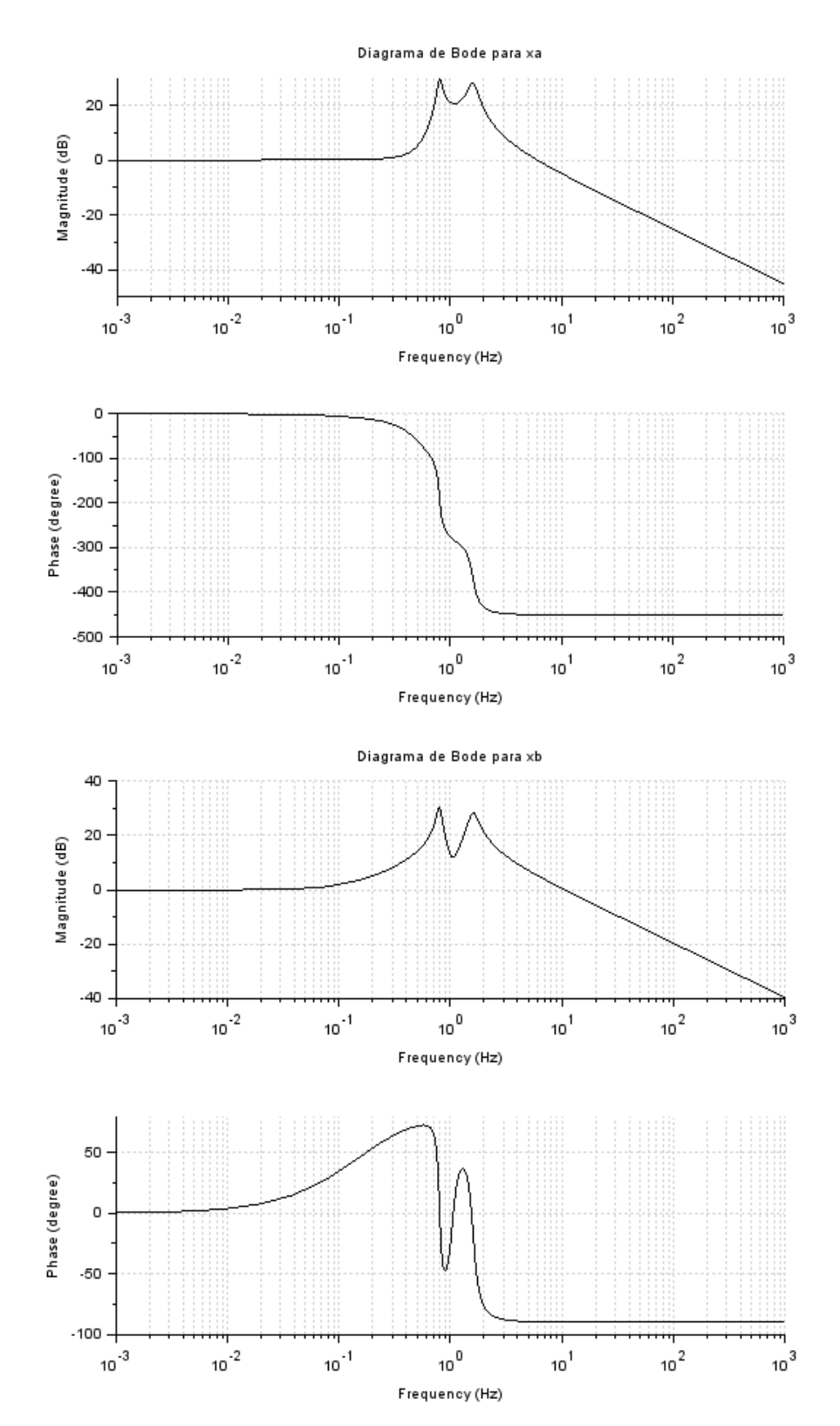

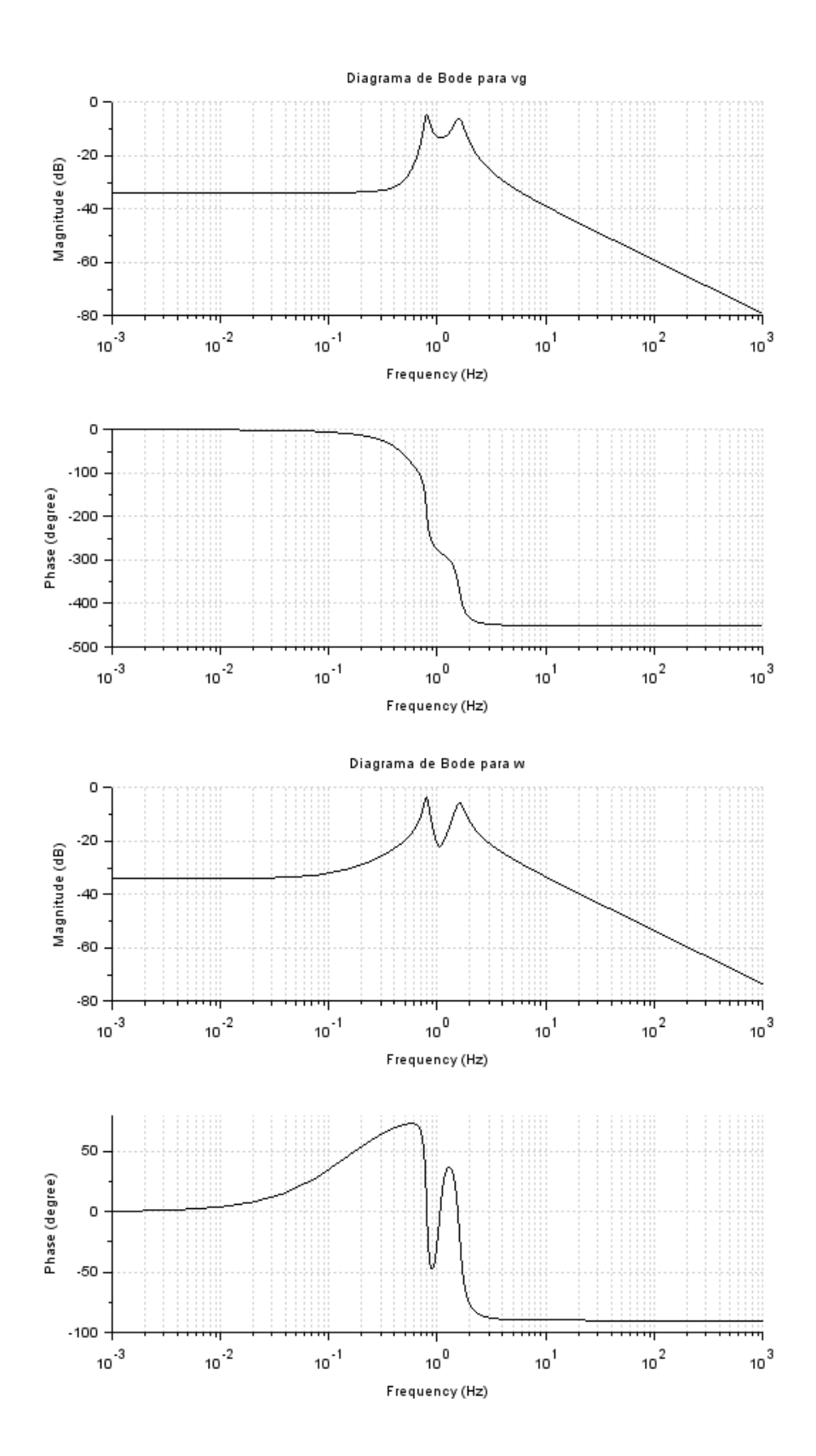

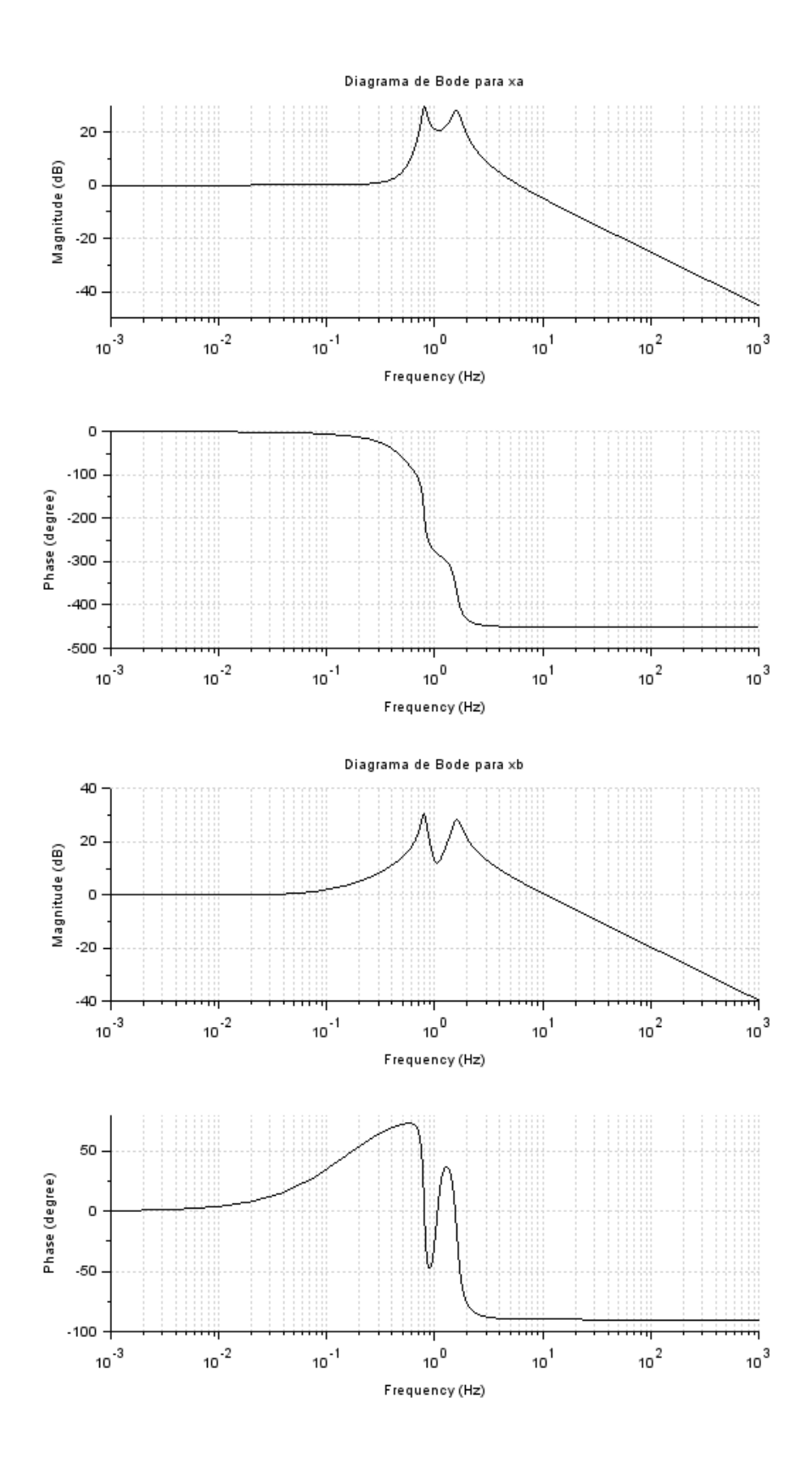

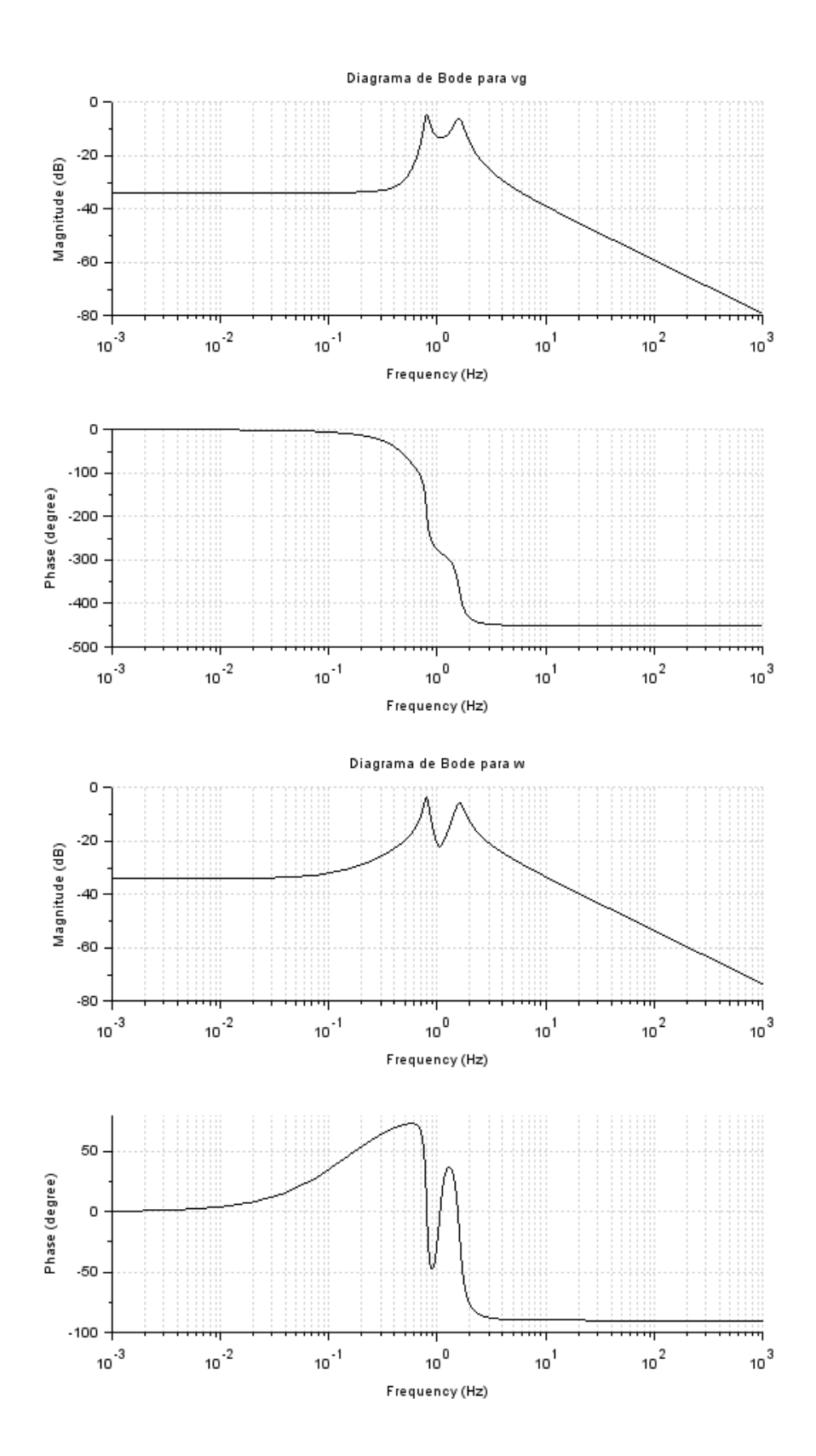

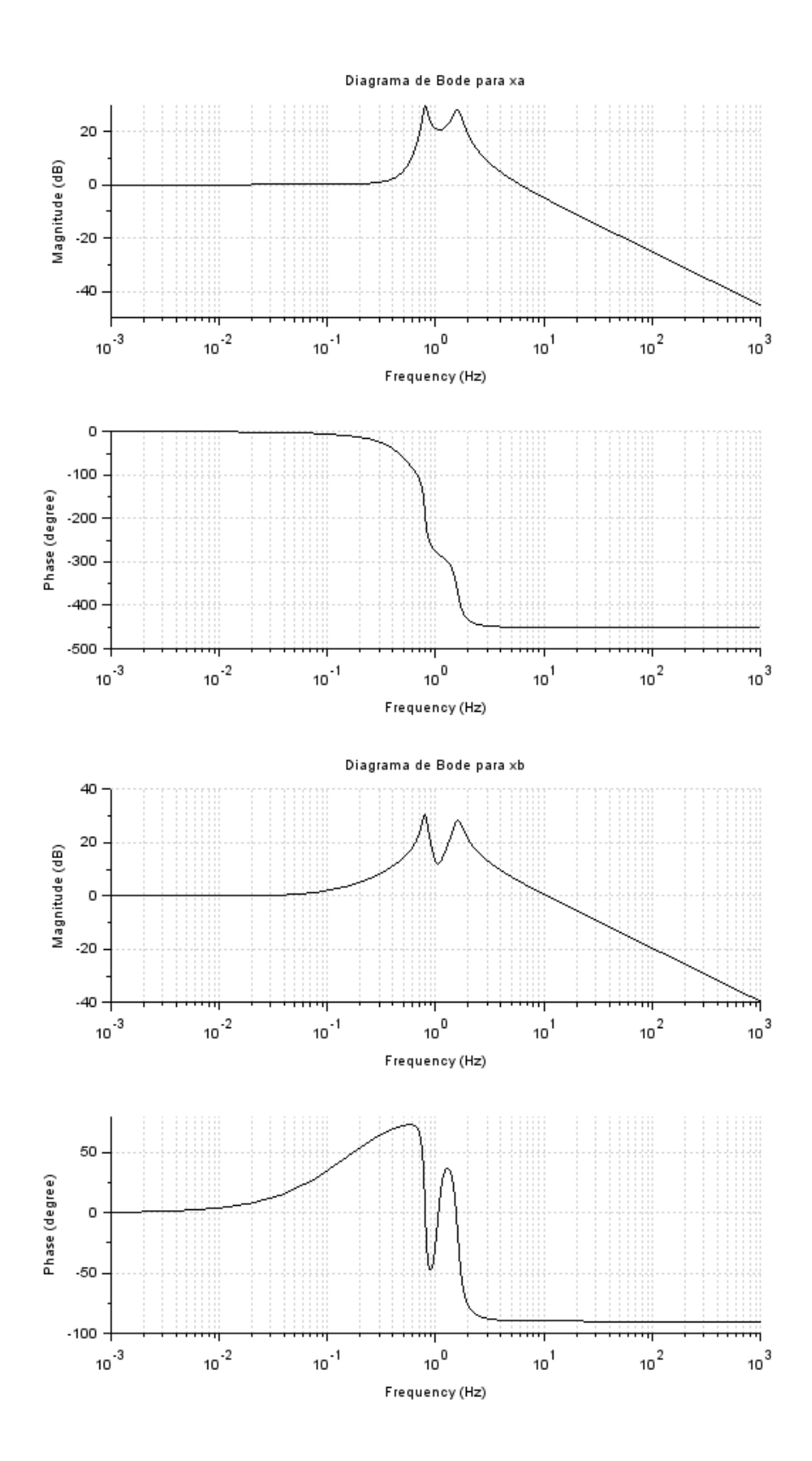

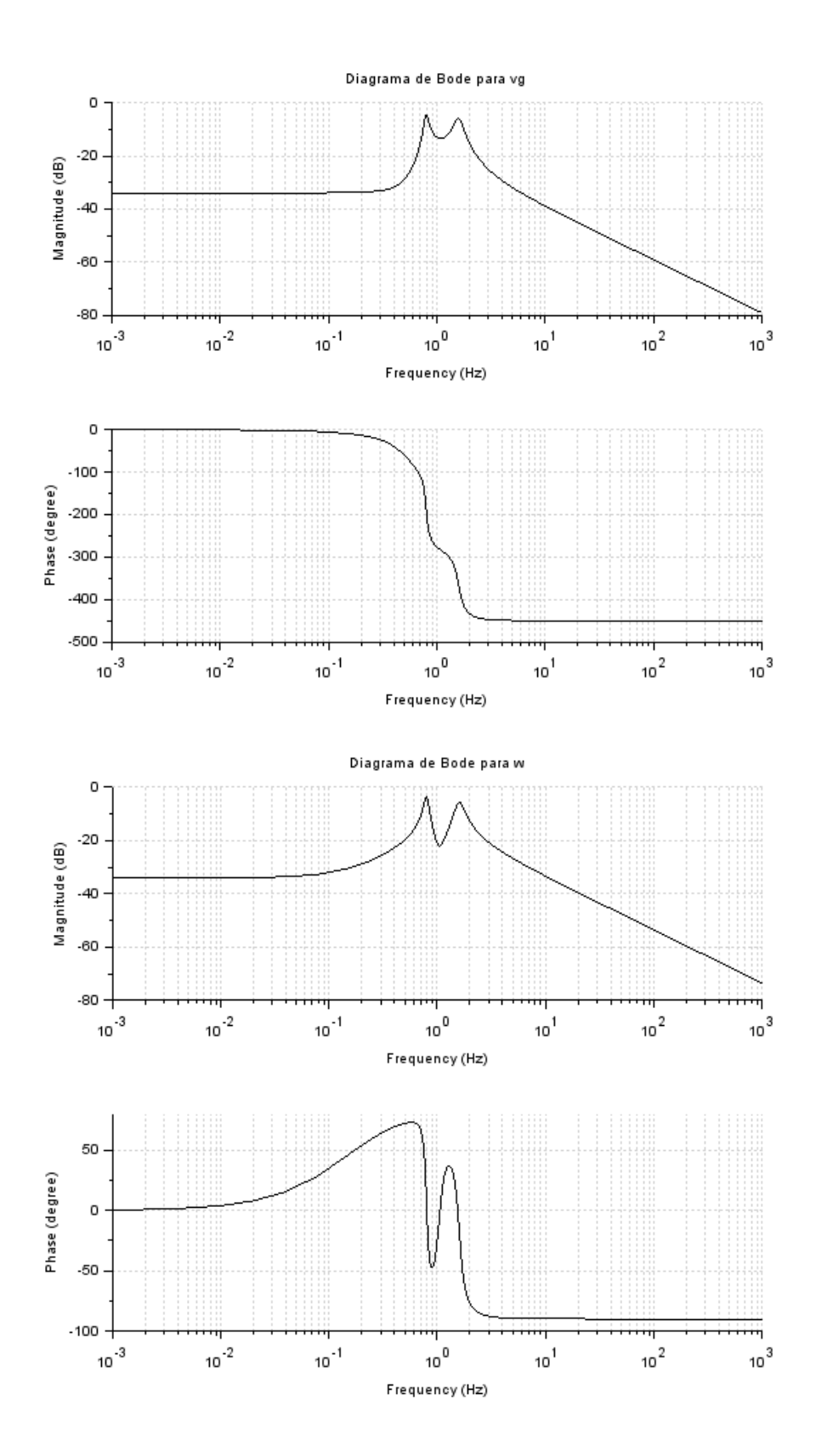

#### <span id="page-12-0"></span>**EXERCÍCIO 2**

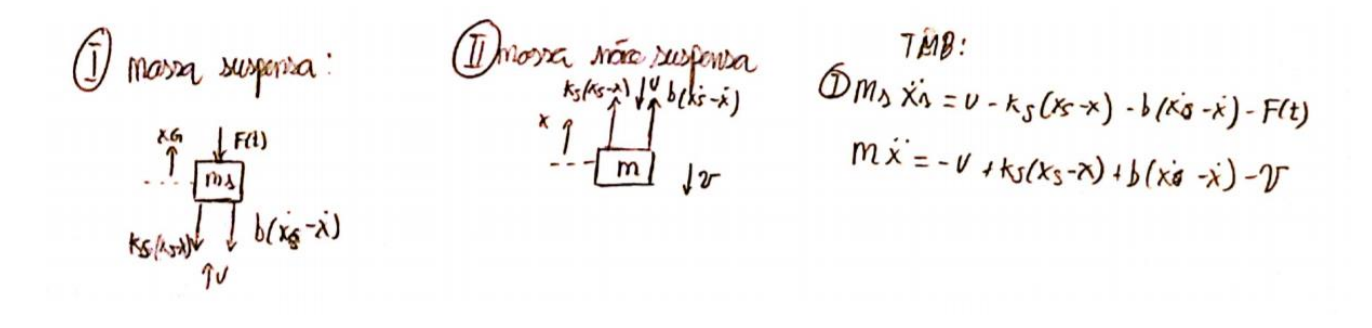

#### <span id="page-13-0"></span>**4 APÊNDICE**

*//PME 3380-Lista G*

```
//Mauricio Chung Leiman - 10772571
//parametros do problema
m=200;
j = 512;a = 0.8;
;
ka = 10000;
kb = 10000;ba = 200;
:
vh = 10;
//vetor tempo
t = \frac{linspace(0, 10, 1000)}{1}//condicoes iniciais
xa0 = 0;xb0 = 0;
vg0 = 0;
w0 = 0;
simulacao = 1
//possibilidades de simulacao
if simulacao == 1 then
function fun = u_1(t), fun = t, endfunction
if t < td then
function fun = u2(t), fun = 0, endfunction
else
function \textbf{fun}=\underline{u2(t)}, \textbf{fun} = \textbf{t}, endfunction
end
function fun = u3(t), fun = 1, endfunction
if t < td then
function \textbf{fun}=\underline{u4}(\textbf{t}), \textbf{fun}=0, endfunction
else
function fun = u(1), fun = 1, endfunction
end
elseif simulacao == 2 then
function fun=u1(t), fun = -cos(9.8995*t)/9.8995, endfunction
function fun=u2(t), fun = -cos(9.8995*t)/9.8995, endfunction
function fun = u3(t), fun = sin(9.8995*t), endfunction
function fun = u4(t), fun = sin(9.8995*t), endfunction
elseif simulacao == 3 then
function fun=u1(t), fun = -cos(9.8995*t)/4.9875, endfunction
function \frac{\text{fun} - \text{u2}(\text{t})}{\text{fun} - \cos(4.9875 \cdot \text{t})}/4.9875, endfunction
function {\bf fun}=\underline{u}3({\bf t}), {\bf fun}=\sin(4.9875^*{\bf t}), endfunction
function fun = u(1), fun = -sin(4.9875*t), endfunction
end
//espaco de estados
function dy=meiocarro(t, y)
   dy(1)=y(3)-la*y(4);
  dy(2)=y(3)+lb*y(4);
   dy(3)=-(ka/m)*y(1) - (kb/m)*y(2) - ((ba+bb)/m)*y(3) + ((ba*la - bb*lb)/m)*y(4) + (ka/M)∗u1(t) + (kb/M)∗u2(t) + (ba/M)
∗u3(t) + (bb/M)∗u4(t);
   dy(4)=(la∗ka/j)∗y(1) − (lb∗kb/j)∗y(2) + ((la∗ba − lb∗bb)/j)∗y(3) −((ba∗la^2 − ba∗la^2)/M)∗y(4) − (la∗ka/j)∗u1(t) +
(la∗ka/j)∗u2(t) − (la∗ba/j)∗u3( t )+(lb∗bb/j)∗u4(t);
endfunction
```

```
resultado = ode([xa0; xb0; vg0; w0], 0, t, <u>meiocarro</u>);xa = resultado(1,:);xb = resultado(2,:);vg = resultado(3,:);w = resultado(3,:);
```
*//plots*  $scf(1)$ xtitle("Velocidade do centro de massa"); xlabel("Tempo [s]"); ylabel("Velocidade [m/s]"<mark>);</mark> plot(t,vg);

 $scf(2)$ xtitle("Velocidade angular do corpo"); xlabel("Tempo [s]"); ylabel("Velocidade angular [rad/s]"); plot(t,w);

*//parte 2*

 $a = [0,0,1,-a;0,0,1,la; -ka/m,-kb/m,-(ba+bb)/m,(ba*la - bb*lb)/m;la*ka/j,-lb*kb/j,(la*ba-lb*bb)/j,-(ba*la^2 + bb*lb^2)/j];$  $b = [0,0,0,0,0,0,0,0,ka/m,kb/m,ba/m,bb/m,-la*ka/j,lb*kb/j, –la*ba/j,lb*bb/j];$ solucao =  $syslin['c',a,b,[1,1,1,1])$ ;  $X = \frac{s}{2t}$  (solucao);  $scf(3)$ ;  $bode(X(1,1));$ </u> xtitle("Diagrama de Bode para xa");  $scf(4)$ ;  $boolean(X(1,2))$ ;</u> xtitle("Diagrama de Bode para xb");  $scf(5)$ ;  $bode(X(1,3))$ ;</u> xtitle("Diagrama de Bode para vg");  $\underline{\text{scf}}(6)$ ;  $bode(X(1,4))$ ;</u> xtitle("Diagrama de Bode para w");